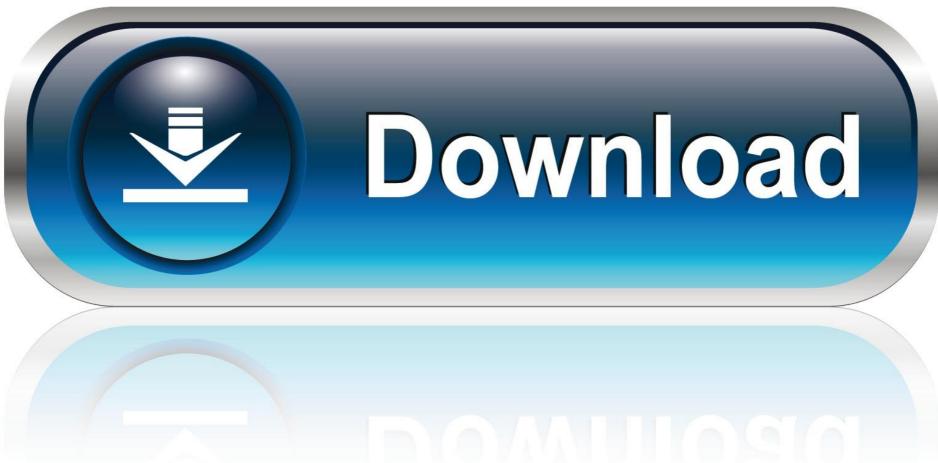

0-WEB.ru

Free Stop Motion Software For Kids Mac

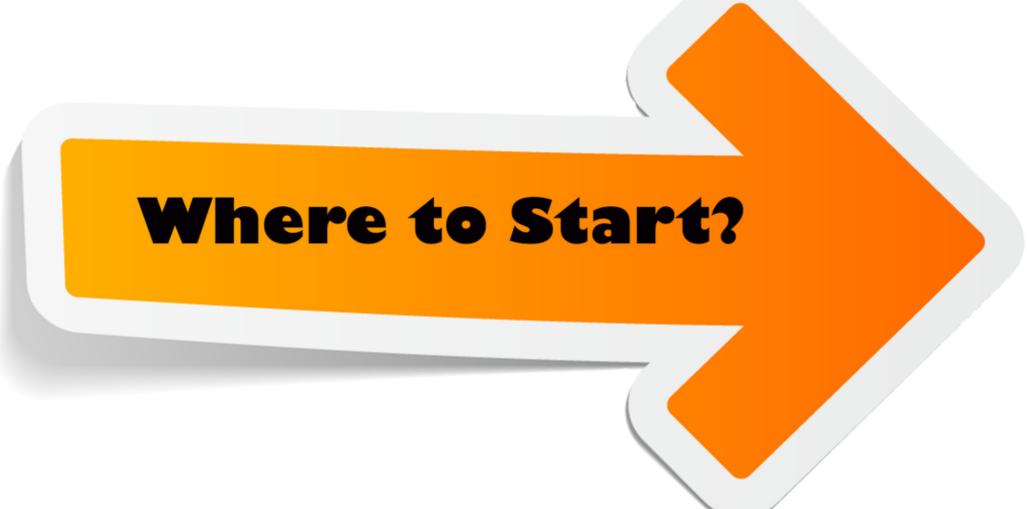

Free Stop Motion Software For Kids Mac

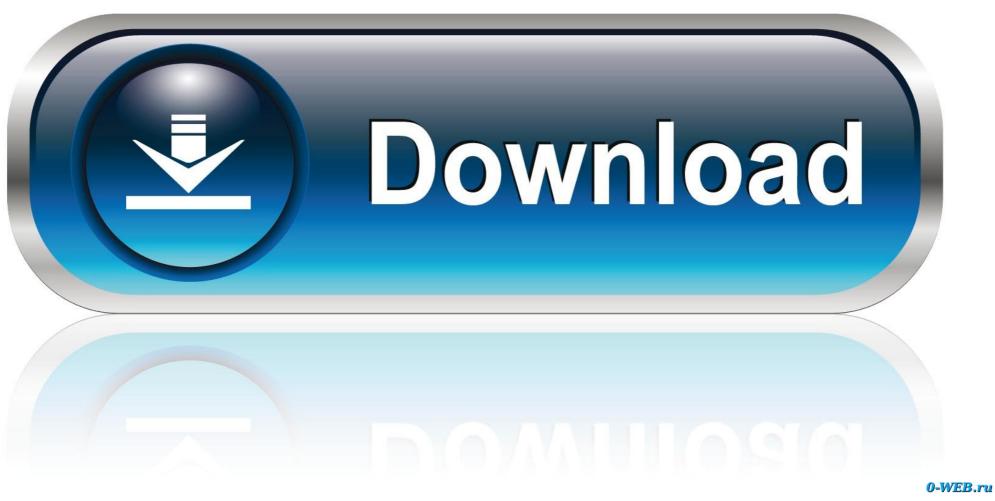

| g to work best for you, so let's revocking for a software solution for | ogram is to manipulate objects because a couple of solutions that you stop motion animation, you sho | ou may find helpful Of count ould go only for the best Clay | rse, there are many tools a mation software. | vailable online today, and the | nat means you can't just set | tle for any |
|------------------------------------------------------------------------|----------------------------------------------------------------------------------------------------|-------------------------------------------------------------|----------------------------------------------|--------------------------------|------------------------------|-------------|
|                                                                        |                                                                                                    |                                                             |                                              |                                |                              |             |
| 0c415e6f                                                               |                                                                                                    |                                                             |                                              |                                |                              |             |
|                                                                        |                                                                                                    |                                                             |                                              |                                |                              |             |
|                                                                        |                                                                                                    |                                                             |                                              |                                |                              |             |
|                                                                        |                                                                                                    |                                                             |                                              |                                |                              |             |
|                                                                        |                                                                                                    |                                                             |                                              |                                |                              |             |
|                                                                        |                                                                                                    |                                                             |                                              |                                |                              |             |
|                                                                        |                                                                                                    |                                                             |                                              |                                |                              |             |
|                                                                        |                                                                                                    |                                                             |                                              |                                |                              |             |
|                                                                        |                                                                                                    |                                                             |                                              |                                |                              |             |
|                                                                        |                                                                                                    |                                                             |                                              |                                |                              |             |
|                                                                        |                                                                                                    |                                                             |                                              |                                |                              |             |
|                                                                        |                                                                                                    |                                                             |                                              |                                |                              |             |
|                                                                        |                                                                                                    |                                                             |                                              |                                |                              |             |
|                                                                        |                                                                                                    |                                                             |                                              |                                |                              |             |
|                                                                        |                                                                                                    |                                                             |                                              |                                |                              |             |
|                                                                        |                                                                                                    |                                                             |                                              |                                |                              |             |
|                                                                        |                                                                                                    |                                                             |                                              |                                |                              |             |
|                                                                        |                                                                                                    |                                                             |                                              |                                |                              |             |
|                                                                        |                                                                                                    |                                                             |                                              |                                |                              |             |
|                                                                        |                                                                                                    |                                                             |                                              |                                |                              |             |
|                                                                        |                                                                                                    |                                                             |                                              |                                |                              |             |
|                                                                        |                                                                                                    |                                                             |                                              |                                |                              |             |
|                                                                        |                                                                                                    |                                                             |                                              |                                |                              |             |
|                                                                        |                                                                                                    |                                                             |                                              |                                |                              |             |
|                                                                        |                                                                                                    |                                                             |                                              |                                |                              |             |
|                                                                        |                                                                                                    |                                                             |                                              |                                |                              |             |
|                                                                        |                                                                                                    |                                                             |                                              |                                |                              |             |
|                                                                        |                                                                                                    |                                                             |                                              |                                |                              |             |
|                                                                        |                                                                                                    |                                                             |                                              |                                |                              |             |
|                                                                        |                                                                                                    |                                                             |                                              |                                |                              |             |
|                                                                        |                                                                                                    |                                                             |                                              |                                |                              |             |
|                                                                        |                                                                                                    |                                                             |                                              |                                |                              |             |
|                                                                        |                                                                                                    |                                                             |                                              |                                |                              |             |